## Package 'iPRISM'

July 14, 2024

Type Package

Title Intelligent Predicting Response to Cancer Immunotherapy Through Systematic Modeling

Version 0.1.1

Maintainer Junwei Han <hanjunwei1981@163.com>

Description Immunotherapy has revolutionized cancer treatment, but predicting patient response remains challenging. Here, we presented Intelligent Predicting Response to cancer Immunotherapy through Systematic Modeling (iPRISM), a novel network-based model that integrates multiple data types to predict immunotherapy outcomes. It incorporates gene expression, biological functional network, tumor microenvironment characteristics, immune-related pathways, and clinical data to provide a comprehensive view of factors influencing immunotherapy efficacy. By identifying key genetic and immunological factors, it provides an insight for more personalized treatment strategies and combination therapies to overcome resistance mechanisms.

License GPL  $(>= 2)$ 

Encoding UTF-8

LazyData true

RoxygenNote 7.3.2

**Depends**  $R (= 4.1.0)$ 

Imports ggplot2, Hmisc, tidyr, igraph, pbapply, Matrix, methods

Suggests knitr, rmarkdown

VignetteBuilder knitr

NeedsCompilation no

Author Junwei Han [aut, cre, ctb], Yinchun Su [aut], Siyuan Li [aut]

Repository CRAN

Date/Publication 2024-07-14 12:00:02 UTC

## <span id="page-1-0"></span>**Contents**

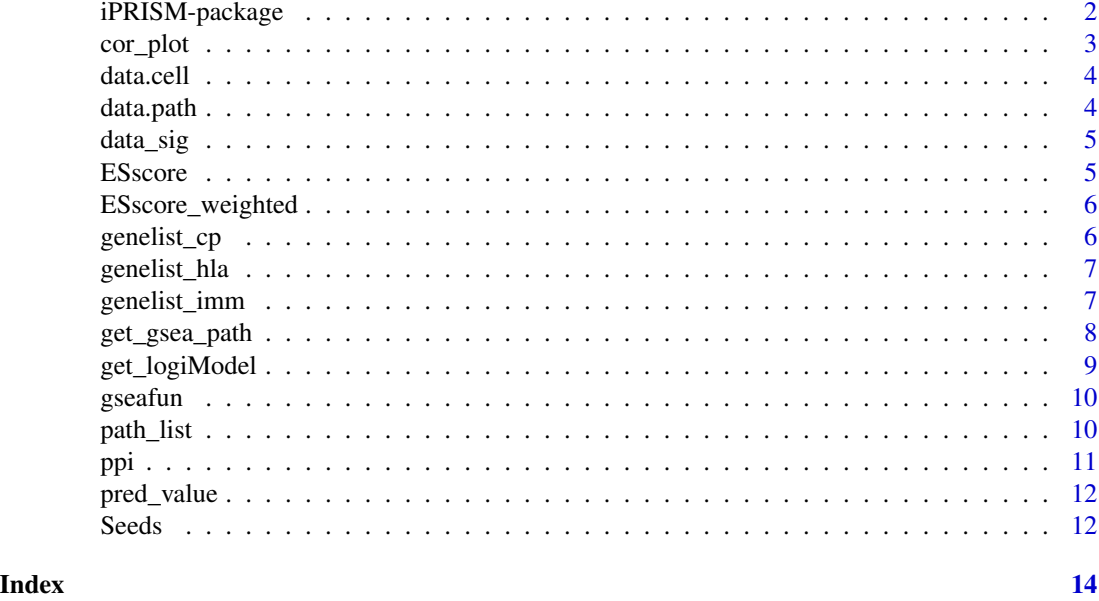

iPRISM-package *Intelligent Predicting Response to Cancer Immunotherapy Through Systematic Modeling*

#### Description

Immunotherapy has revolutionized cancer treatment, but predicting patient response remains challenging. Here, we presented Intelligent Predicting Response to cancer Immunotherapy through Systematic Modeling (iPRISM), a novel network-based model that integrates multiple data types to predict immunotherapy outcomes. It incorporates gene expression, biological functional network, tumor microenvironment characteristics, immune-related pathways, and clinical data to provide a comprehensive view of factors influencing immunotherapy efficacy. By identifying key genetic and immunological factors, it provides an insight for more personalized treatment strategies and combination therapies to overcome resistance mechanisms.

#### Details

iPRISM

```
# if (!"devtools" %in% as.data.frame(installed.packages())$Package)
```

```
# install.packages("devtools")
```

```
# devtools::install_github("hanjunwei-lab/iPRISM")
```
<span id="page-2-0"></span>This function generates a correlation plot between two datasets, displaying correlation coefficients as a heatmap and significant correlations as scatter points.

#### Usage

```
cor_plot(
  data1,
  data2,
  sig.name1 = "value1",sig.name2 = "value2",
  cutoff.pvalue = 0.05,color = c("#62CCC9", "#FF9999")
)
```
#### Arguments

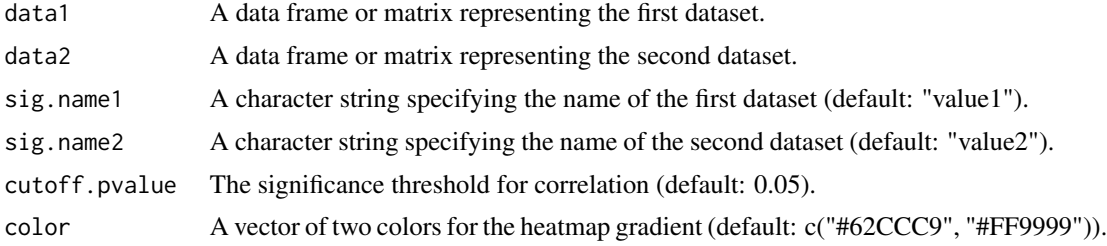

#### Details

The function computes correlation coefficients between corresponding columns in the two datasets and identifies significant correlations based on p-values.

#### Value

A ggplot object displaying the correlation heatmap and scatter points.

```
# Read all data into memory
data(data.path, package = "iPRISM")
data(data.cell, package = "iPRISM")
# Draw the plot
cor_plot(data1 = data.path,data2 = data.cell,sig.name1 = "path",sig.name2 = "cell")
```
<span id="page-3-0"></span>data.cell *data.cell*

#### Description

The 'data.cell' represents the second type of feature matrix used for calculating correlations (in this case, cell abundances), where rows correspond to samples, and columns correspond to features.

#### Usage

data.cell

#### Format

An object of class matrix (inherits from array) with 121 rows and 21 columns.

#### Examples

```
library(iPRISM)
data(data.cell, package = "iPRISM")
dim(data.cell)
```
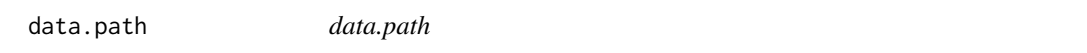

#### Description

The 'data.path' represents the first type of feature matrix used for calculating correlations (in this case, pathway expression levels), where rows correspond to samples, and columns correspond to features.

#### Usage

data.path

#### Format

An object of class matrix (inherits from array) with 121 rows and 17 columns.

```
library(iPRISM)
data(data.path, package = "iPRISM")
plot(data.path)
```
<span id="page-4-0"></span>data\_sig *data\_sig*

#### Description

The 'data\_sig' represents the sample feature matrix, where rows correspond to samples, and columns correspond to features.

#### Usage

data\_sig

#### Format

An object of class matrix (inherits from array) with 121 rows and 31 columns.

#### Examples

```
library(iPRISM)
data(data_sig, package = "iPRISM")
plot(data_sig)
```
ESscore *Enrichment Score Calculation*

#### Description

Calculates the enrichment score (ES) for a given set of labels and correlation vector.

#### Usage

```
ESscore(labels.list, correl.vector = NULL)
```
#### Arguments

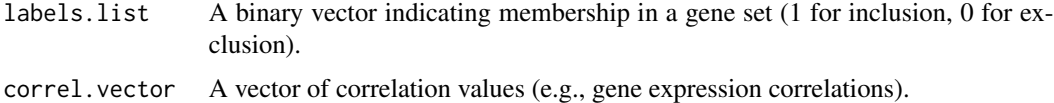

#### Value

The enrichment score (ES) for the given labels and correlation vector.

<span id="page-5-0"></span>

Calculates the weighted enrichment score (ES) for a given set of labels and correlation vector.

#### Usage

```
ESscore_weighted(labels.list, correl.vector = NULL)
```
#### Arguments

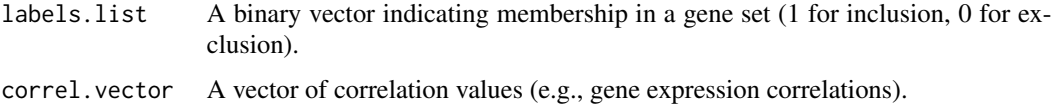

#### Value

The weighted enrichment score (ES) for the given labels and correlation vector.

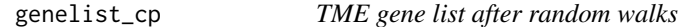

#### Description

This gene list includes genes from tumor microenvironment (TME). Random Walk with Restart (RWR) is applied to prioritize genes that are relevant to immunotherapy responses.

#### Usage

genelist\_cp

#### Format

An object of class numeric of length 15867.

```
library(iPRISM)
data(genelist_cp, package = "iPRISM")
```
<span id="page-6-0"></span>This gene list includes genes from human leukocyte antigen (HLA). Random Walk with Restart (RWR) is applied to prioritize genes that are relevant to immunotherapy responses.

#### Usage

genelist\_hla

#### Format

An object of class numeric of length 15867.

#### Examples

library(iPRISM) data(genelist\_hla, package = "iPRISM")

genelist\_imm *ICI gene list after random walks*

#### Description

This gene list includes genes from immune checkpoint inhibitors (ICI). Random Walk with Restart (RWR) is applied to prioritize genes that are relevant to immunotherapy responses.

#### Usage

genelist\_imm

#### Format

An object of class numeric of length 15867.

```
library(iPRISM)
data(genelist_imm, package = "iPRISM")
```
<span id="page-7-0"></span>

This function performs gene set enrichment analysis (GSEA) based on multiplex network data.

#### Usage

```
get_gsea_path(
  seed = seed,
  network = network,
  gamma = 0.7,
  pathlist = pathlist,
  gsea.weight = 1,
  gsea.nperm = 1000
\mathcal{L}
```
#### Arguments

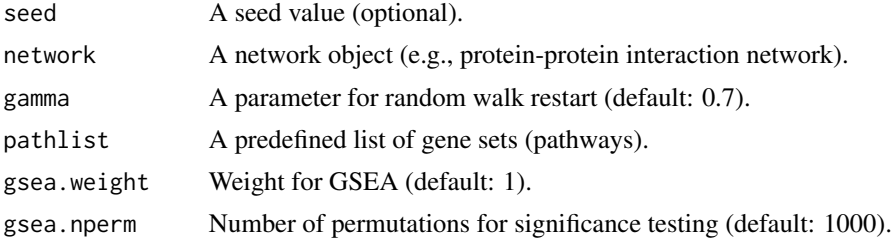

#### Details

The function constructs a multiplex network, performs random walk restart, and calculates gene scores. It then transforms the scores and applies GSEA using the provided gene sets.

#### Value

A GSEA result object.

```
data(Seeds, package = "iPRISM")
data(ppi, package = "iPRISM")
data(path_list, package = "iPRISM")
result <- get_gsea_path(seed = Seeds,
                       network = ppi,
                       pathlist = path_list[1:2],
                       gsea.nperm = 100)
```
<span id="page-8-0"></span>print(result)

#### get\_logiModel *Fit Logistic Regression Model*

#### Description

This function fits a logistic regression model to the given data.

#### Usage

```
get_logiModel(data.sig, pred.value, levels = c("R", "N"), step = TRUE)
```
#### Arguments

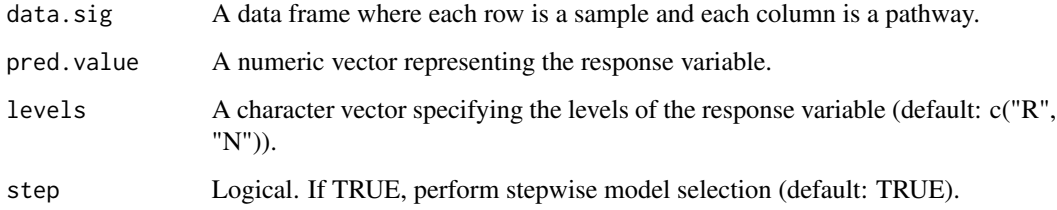

#### Details

The function converts the response variable to a factor with specified levels and fits a logistic regression model using the glm function.

#### Value

A fitted logistic regression model.

```
data(data_sig, package = "iPRISM")
b <- get_logiModel(data.sig = data_sig, pred.value = pred_value, step = TRUE)
summary(b)
```
<span id="page-9-0"></span>

This function performs gene set enrichment analysis using a gene list and a set of pathways.

#### Usage

```
gseafun(genelist, pathlist, nperm = 1000, weighted = 1)
```
#### Arguments

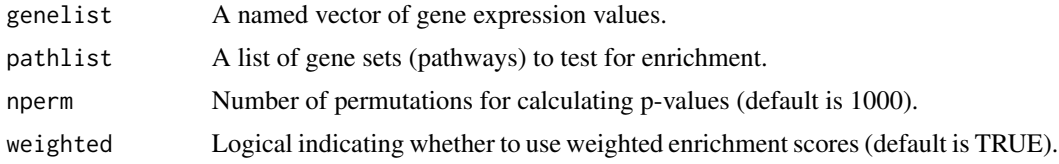

#### Value

A data frame with enrichment scores (ES), p-values, and adjusted p-values.

#### Examples

```
data(path_list, package = "iPRISM")
data(genelist_imm, package = "iPRISM")
res_gsea_imm <- gseafun(genelist = genelist_imm,
                        pathlist = path_list[1:2],
                        weighted = 1,
                        nperm = 1000)
print(res_gsea_imm)
```
path\_list *path\_list*

#### Description

The 'path\_list' contains the gene list associated with pathways.

#### Usage

path\_list

### <span id="page-10-0"></span>Format

An object of class list of length 2656.

#### Examples

library(iPRISM) data(path\_list, package = "iPRISM") length(path\_list)

ppi *A protein-protein physical interaction network (PPI network)*

#### Description

An igraph object containing a protein-protein physical interaction network.

#### Usage

ppi

#### Format

An object of class igraph of length 15867.

```
library(iPRISM)
data(ppi, package = "iPRISM")
```

```
library(igraph)
graph <- simplify(ppi)
graph_comp <- components(graph)$membership == which.max(components(graph)$csize)
graph <- induced_subgraph(graph, V(graph)[graph_comp])
plot(graph)
```
A named vector where each element corresponds to a sample name and represents the original class label.

A named vector where each element corresponds to a sample name and represents the original class label.

#### Usage

pred\_value

pred\_value

#### Format

An object of class character of length 121.

An object of class character of length 121.

#### Examples

```
library(iPRISM)
data(pred_value, package = "iPRISM")
table(pred_value)
```
library(iPRISM) data(pred\_value, package = "iPRISM") table(pred\_value)

Seeds *Seed Node Names*

#### Description

A character vector with seed node names.

#### Usage

Seeds

#### Format

An object of class character of length 3.

 $\mathcal{S}$ eeds  $\qquad \qquad$  13

### Examples

library(iPRISM) data(Seeds, package = "iPRISM")

# <span id="page-13-0"></span>Index

∗ analysis get\_gsea\_path, <mark>[8](#page-7-0)</mark> ∗ classification get\_logiModel , [9](#page-8-0) ∗ correlation cor\_plot , [3](#page-2-0) ∗ datasets data.cell, [4](#page-3-0) data.path, [4](#page-3-0) data\_sig , [5](#page-4-0) genelist\_cp , [6](#page-5-0) genelist\_hla , [7](#page-6-0) genelist\_imm , [7](#page-6-0) path\_list , [10](#page-9-0) ppi , [11](#page-10-0) pred\_value , [12](#page-11-0) Seeds , [12](#page-11-0) ∗ enrichment get\_gsea\_path, <mark>[8](#page-7-0)</mark> ∗ gene get\_gsea\_path, <mark>[8](#page-7-0)</mark> ∗ ggplot cor\_plot , [3](#page-2-0) ∗ heatmap cor\_plot , [3](#page-2-0) ∗ logistic get\_logiModel , [9](#page-8-0) ∗ model get\_logiModel , [9](#page-8-0) ∗ multiplex get\_gsea\_path , [8](#page-7-0) ∗ network get\_gsea\_path , [8](#page-7-0) ∗ pathway get\_gsea\_path, <mark>[8](#page-7-0)</mark> ∗ plot cor\_plot , [3](#page-2-0) ∗ regression get\_logiModel , [9](#page-8-0) ∗ scatter cor\_plot , [3](#page-2-0) ∗ set get\_gsea\_path, <mark>[8](#page-7-0)</mark> cor\_plot , [3](#page-2-0) data.cell , [4](#page-3-0) data.path , [4](#page-3-0) data\_sig , [5](#page-4-0) ESscore, <mark>[5](#page-4-0)</mark> ESscore\_weighted, [6](#page-5-0) genelist\_cp , [6](#page-5-0) genelist\_hla , [7](#page-6-0) genelist\_imm , [7](#page-6-0) get\_gsea\_path , [8](#page-7-0) get\_logiModel,<mark>[9](#page-8-0)</mark> gseafun , [10](#page-9-0) iPRISM *(*iPRISM-package *)* , [2](#page-1-0) iPRISM-package , [2](#page-1-0) path\_list , [10](#page-9-0) ppi , [11](#page-10-0) pred\_value , [12](#page-11-0) Seeds, [12](#page-11-0)